## Discente sem acesso ao ícone de matrícula.

## 08/08/2024 00:29:20

## **FAQ Article Print**

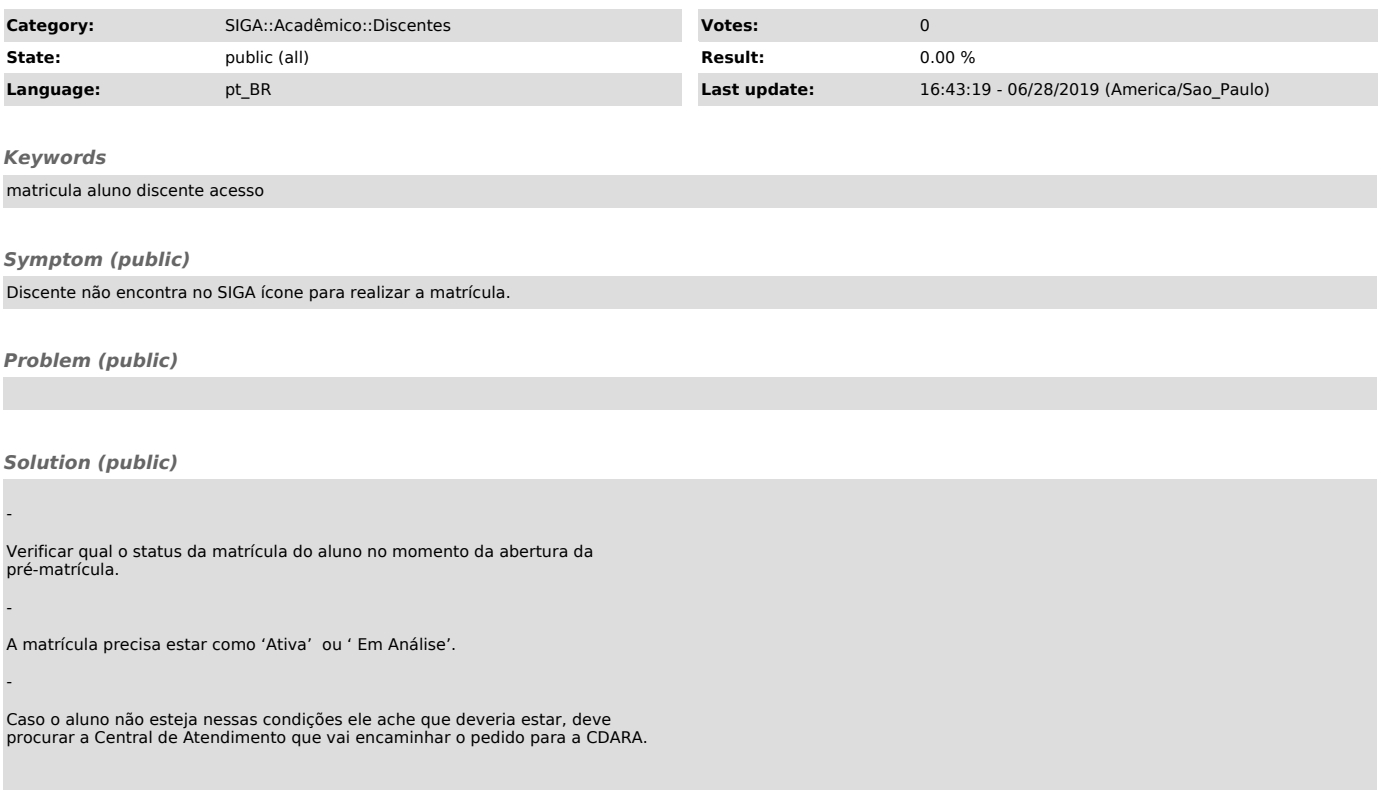